# **TESTIMONI DI UMANITÀ**

## RAPPORTO<br>ANNUALE 2013

LA FEDE CHE<br>SI RENDE OPEROSA<br>PER MEZZO<br>DELLA CARITÀ

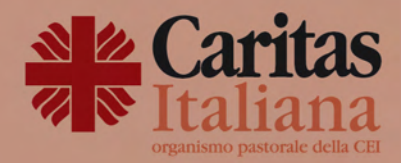

## PAESE CHE VAI, CARITAS CHE TROVI ESEMPI DI INTERVENTI IN ÍTALIA (PROGETTI OTTO PER MILLE)

## **PALESTRINA**

#### Cittadini del mondo, uomini sotto lo stesso cielo

Il progetto ha visto l'avvio di un percorso di integrazione che, sviluppandosi su più fronti, mira a coinvolgere italiani e immigrati residenti sul territorio diocesano, appartenenti a diverse fasce d'età e provenienti da ceti sociali disagiati. Un percorso di integrazione attraverso la pratica gratuita del basket ad opera di un allenatore/psicologo professionista che avrà il compito di accompagnare i ragazzi nella conoscenza e pratica di questo sport, e di quidarli verso un percorso di integrazione che passi attraverso il rispetto delle regole e il gioco di squadra. Previsto anche l'avvio di corsi di italiano per stranieri che, oltre all'apprendimento della lingua italiana, mira a fornire una conoscenza di base del Paese Italia, nell'educazione civica e nella cultura.

Qualche numero: sono state avviate due squadre con più di 30 bambini, italiani, rom e stranieri fra gli 8 e i 11 anni, con problemi di integrazione. 60 gli stranieri adulti partecipanti all'attività della scuola.

## **CAGLIARI**

#### Un sorriso oltre l'emergenza

Il progetto "Ridare un sorriso", realizzato dalla Caritas diocesana di Cagliari grazie ai fondi otto per mille Cei e con il sostegno di Caritas Italiana, ha interessato i comuni del sud della Sardegna colpiti dalle due alluvioni di ottobre e novembre 2008, con epicentro Capoterra e Segariu, Gli aiuti d'urgenza sono stati il tassello iniziale di un progetto che ha coinvolto l'intero territorio: parrocchie, diocesi e cittadini, con interventi più strutturati, come l'attività nei centri d'ascolto e il supporto al reinserimento abitativo e lavorativo. Senza dimenticare le "opere segno" sorte nei mesi e anni successivi: il centro di aggregazione sociale polivalente, in località Frutti d'Oro e l'oratorio della parrocchia di San Giorgio a Segariu, in completamento proprio nel 2013, anno in cui la Sardegna viene colpita da una nuova alluvione e la rete Caritas si riattiva.

Qualche numero: oltre cento famiglie coinvolte, una ventina di operatori, interventi di medio e lungo termine per ricostruire un territorio devastato dal fango.

## **BIELLA**

#### Accoglienza diffusa

Anticipando il concludersi dell'Emergenza Nord Africa il Consorzio Sociale II Filo da Tessere, gestore dell'accoglienza insieme alla Caritas diocesana, ha avviato un'azione di contatto con il territorio e la cittadinanza a partire dalle persone che si erano avvicinate come volontarie al centro, poi alle istituzioni, passando anche dalla cittadinanza che si rende disponibile al confronto. Si raccolgono le disponibilità di alloggi, di famiglie disposte ad accogliere, possibilità di accoglienza nelle parrocchie e in enti religiosi, il fenomeno della ricerca e dell'offerta di disponibilità avviene soprattutto grazie alla corale partecipazione di volontari cittadini e famiglie.

Qualche numero: sono state messe a disposizione 15 soluzioni abitative per 49 persone; sono stati portati a termine 16 percorsi di avviamento al lavoro o assunzione; 13 sono le persone inserite in percorsi di formazione professionale; 47 persone inserite in percorsi di istruzione di lingua italiana di livello intermedio e avanzato.

## **ANDRIA**

#### Barnaba e le speranze per i giovani

Il progetto "Barnaba - dare credito alla speranza" che si propone di rispondere alla disoccupazione giovanile con la creazione di nuove attività produttive in cui i giovani mettano a frutto i propri talenti investendo nelle risorse del territorio. Tale processo è facilitato con lo strumento del microcredito, attivato grazie a un fondo di garanzia della diocesi costituito da Caritas, Pastorale Sociale e del Lavoro, Pastorale Giovanile e comunità parrocchiali con la raccolta di offerte durante l'Avvento di Fraternità 2002 e la Quaresima di Carità 2003, implementato poi con i fondi 8xmille.

Qualche numero: a fronte di un fondo di Garanzia iniziale di 21.000 euro circa è stato in grado di offrire prestiti per la creazione di lavoro per giovani per più di 300.000 euro (aprile 2013).

 $0.445 - 143$  and  $0.05$ 

"L'antidoto più efficace per contrastare la crisi e tutte le altre grandi sfide in Italia, in Europa e a livello planetario è soprattutto un'autentica educazione ai valori di carità e sobrietà, con stili di vita adeguati e orientati al bene comune"

S.E. Mons. Giuseppe Merisi

Presidente Caritas Italiana

## L'IMPEGNO CARITAS - RIEPILOGO COMPLESSIVO UTILIZZO FONDI 2013

PROGETTI - ATTIVITÀ IN ITALIA € 26.206.436.89 PROGETTI - ATTIVITÀ NEL MONDO € 10.387.153,32 COSTI DI GESTIONE  $\epsilon$  3.273.108,31 TOTALE € 39.866.698,52

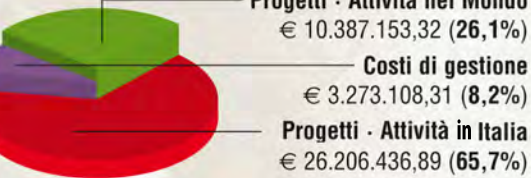

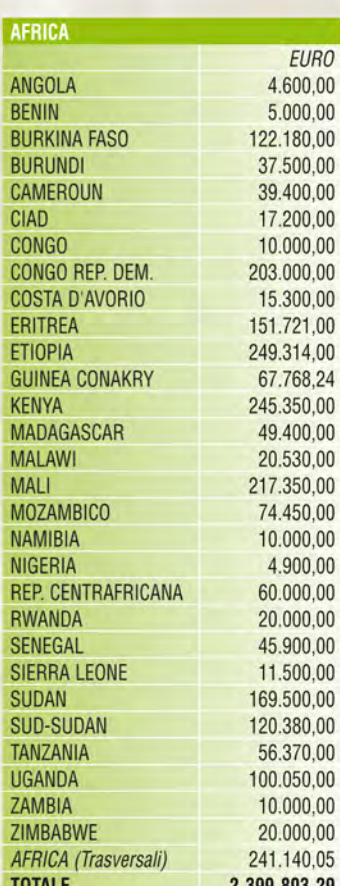

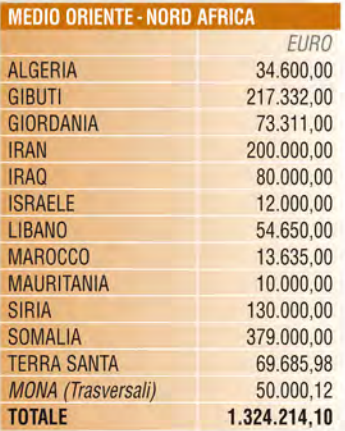

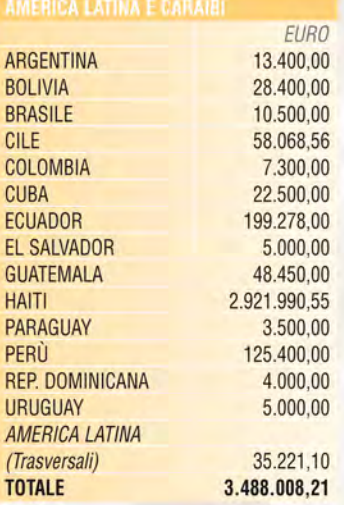

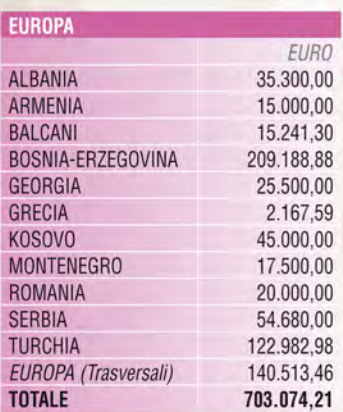

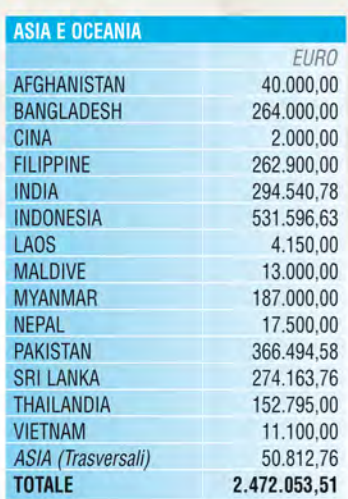

"Alle Caritas spetta una grande responsabilità: rilanciare il loro ruolo di animazione e azione in una prospettiva educativa per continuare a dare gambe, braccia e idee alle relazioni. Un impegno da declinare ogni giorno nella Chiesa della carità che ha bisogno di testimoni di umanità e di una fede operosa".

**Don Francesco Soddu** 

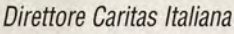

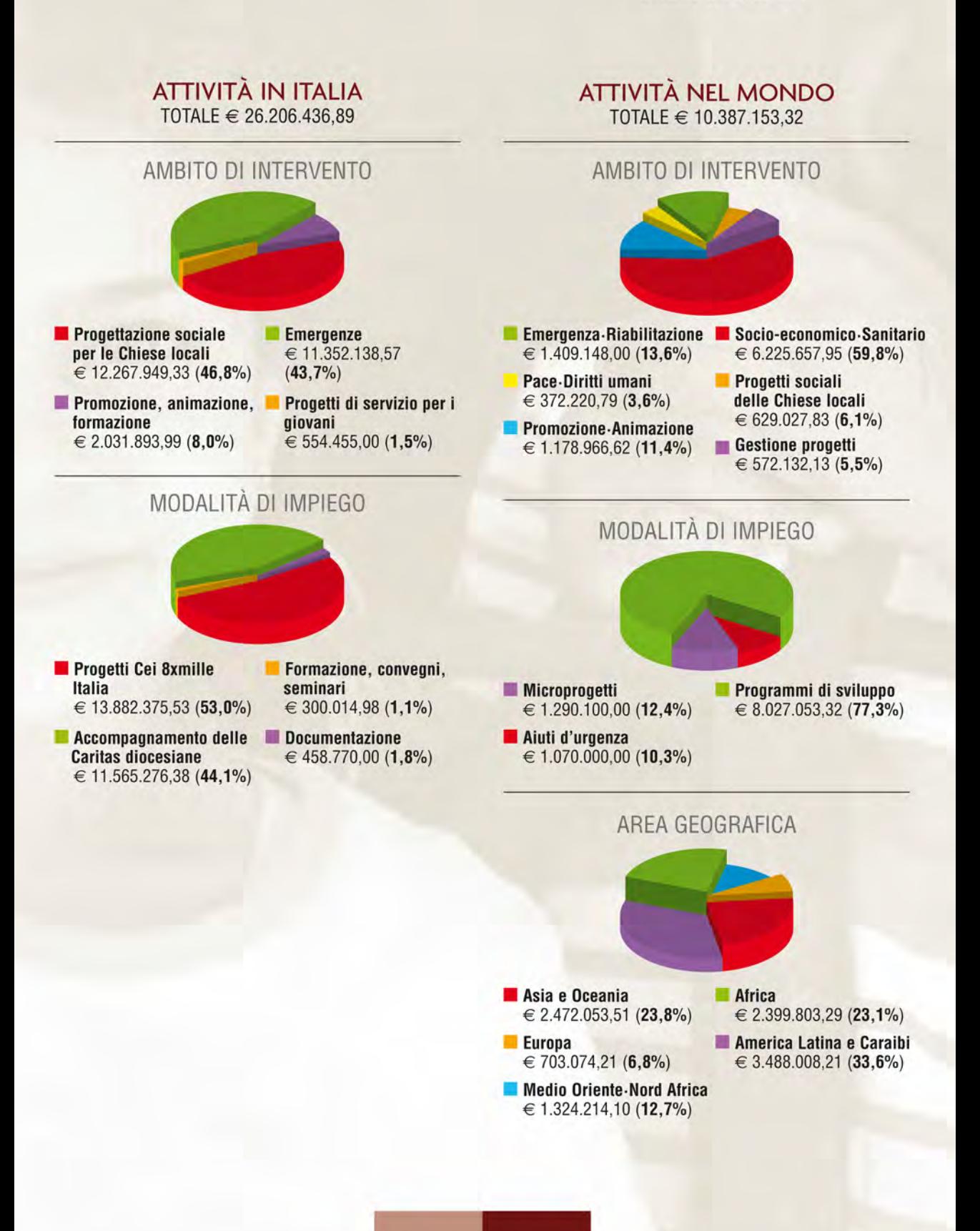

#### PAESE CHE VAI. CARITAS CHE TROVI ESEMPI DI INTERVENTI NEL MONDO (MICROPROGETTI)

## **BURUNDI**

#### Un tetto per dire stop alla provvisorietà

Una casa solida, di 25 metri quadri, dove Arcade, con la moglie Janine e i suoi 5 figli, vive in modo confortevole e dignitoso. È una delle 18 abitazioni in mattoni con relativi servizi igienici che hanno sostituito le capanne di fango e paglia della comunità di pigmei Batwa a Nyagisozi-Rukori, villaggio a nord-est della repubblica del Burundi. Grazie all'attenzione della diocesi di Nuyinga e al piccolo finanziamento di Caritas Italiana sono stati acquistati materiali da costruzione e si è pagato un muratore specializzato. Ogni famiglia ha contribuito a realizzare i mattoni, costruire i tetti in legno, le porte e le finestre. Realizzato> MP 3/13

## **GEORGIA**

#### Riannodare i fili della vita

Tamar, sfollata dall'Ossezia, in seguito ai pesanti scontri tra esercito georgiano e milizie ossete, ha 19 anni e da 5 vive a Gori, nel nord della Georgia, dove insieme ai genitori è ripartita da zero. Completato il ciclo unico di studi, grazie a Caritas Georgia e ad un contributo di Caritas Italiana di 4.000 euro, insieme ad altre dieci ragazze sfollate ha potuto frequentare un corso di ricamo e di lavoro a maglia. Una formazione di un anno, che oggi le permette di avere un mestiere e un reddito, che con il tempo e l'esperienza potrà incrementarsi, così potrà aiutare anche i genitori.

Realizzato > MP 260/12

## **BRASILE**

#### Dalla pioggia la vita

«Obrigado, Grazie! Una vera benedizione, contro gli sprechi e per migliorare la nostra vita». Così ci ha scritto Sabino, che con la moglie Adalia e i tre figli Adir, Adamir e Alaide, vive a Jaquarari, zona rurale del nord-est del Brasile. Insieme ad altre famiglie povere della parrocchia San Giovanni Battista aveva chiesto nel 2012 un aiuto per dotare le case di otto cisterne e raccogliere acqua piovana fino a 16 mila litri. Le piogge lì sono intense, ma limitate a brevi periodi dell'anno. Nel giro di otto mesi le cisterne erano già posizionate. Ora hanno acqua per bere, per la pulizia personale, per cucinare. E, quando ne avanza, per innaffiare il piccolo orto di casa. Realizzato> MP 199/12

## **INDIA**

#### Il lavoro: riscatto da discriminazione e povertà

Zaiba Bi Ghattiabhana appartiene a una casta indù ed è rimasta improvvisamente vedova. Era disperata, ma determinata a prendersi la responsabilità di tutta la famiglia: gli anziani suoceri e sei figli. Grazie all'aiuto di 2 mila euro da parte di Caritas Italiana, le suore gianelline hanno organizzato corsi per insegnare le tecniche del commercio al dettaglio e consentire un riscatto sociale a Zaiba e tante altre donne come lei. Al termine le hanno dato anche un incentivo di 10 mila rupie per l'avvio dell'attività. Ora nel suo negozio Zaiba vende alimenti, tra cui gli snack preparati e impacchettati da lei. Guadagna 200-250 rupie al giorno e vive con dignità. Realizzato> MP 211/12

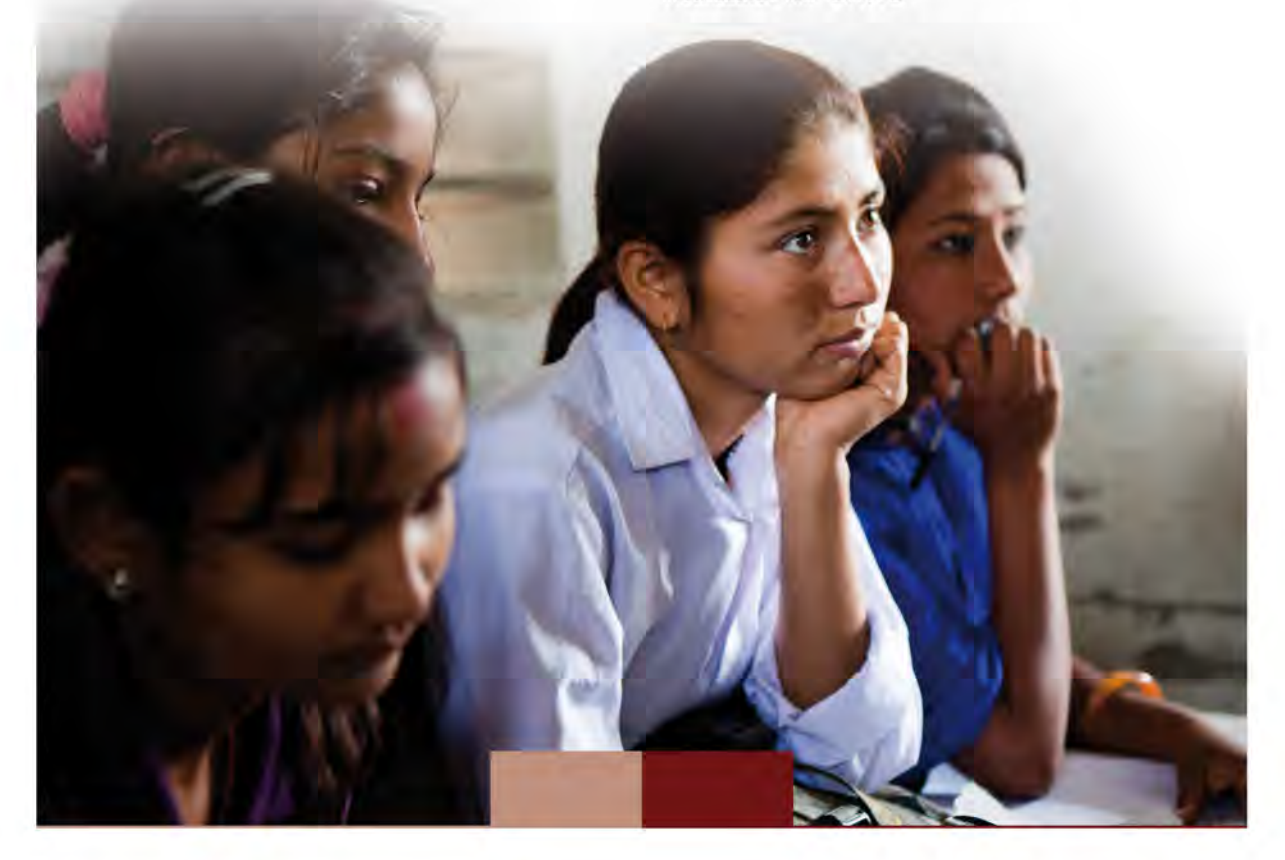

## **I NUMERI**

- · 686 giovani in servizio civile in Italia gestiti da Caritas Italiana nel 2013 e operanti in 62 Caritas diocesane. 65 quelli operanti all'estero, in 20 Paesi. 70 i progetti di servizio civile finanziati con il bando ordinario di ottobre 2013, di cui 61 in Italia e 9 all'estero.
- · 1.148 i progetti anti-crisi economica delle diocesi italiane, di cui 163 Fondi diocesani di solidarietà e 143 progetti di microcredito per famiglie e/o piccole imprese.
- · 92.484 interventi di orientamento, consulenza e segretariato sociale, erogati nel corso del 2013 da 814 centri di ascolto o servizi collegati, in 128 diocesi.
- · 2.832 i centri di ascolto ecclesiali, diocesani, parrocchiali o territoriali, che si fanno carico di un vasto bisogno sociale di persone e famiglie, italiane e straniere.
- · 767.144 totale interventi (di ascolto, aiuto materiale, orientamento/consulenza, segretariato sociale, ecc.) erogati nel corso del 2013 da 814 centri di ascolto o servizi collegati, presso 128 diocesi italiane (a favore di 135.301 persone/famiglie).
- · 561.525 gli interventi di aiuto materiale a favore di persone e famiglie in difficoltà erogati nel corso del 2013 da 814 centri di ascolto o servizi collegati, presso 128 diocesi italiane, di cui 27.894 interventi di alloggio, 478.104 erogazioni di beni e servizi materiali. 37.832 sussidi economici. 17.695 interventi sanitari.
- · 294 i MicroProgetti di sviluppo realizzati nel 2013, in 211 diocesi di 52 Paesi.
- 71 i Paesi in cui Caritas Italiana ha realizzato interventi di solidarietà (tra emergenze, cooperazione e microprogetti), in coordinamento con la rete internazionale: 22 in Africa, 9 in America Latina e Caraibi. 14 in Medio Oriente. Nord Africa e Corno d'Africa, 12 in Asia e Oceania, 12 in Europa.
- · 428 persone provenienti dalle 16 Delegazioni regionali Caritas hanno usufruito dal 2010 della proposta formativa del percorso di formazione base per Equipe Caritas diocesana, rivolto ai nuovi direttori e ai membri dell'équipe delle Caritas diocesane.

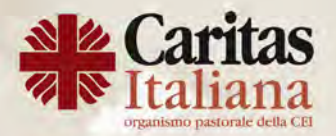

Via Aurelia, 796 · 00165 Roma · Tel: 06.661771 e-mail: segreteria@caritas.it @CaritasItaliana · www.caritas.it